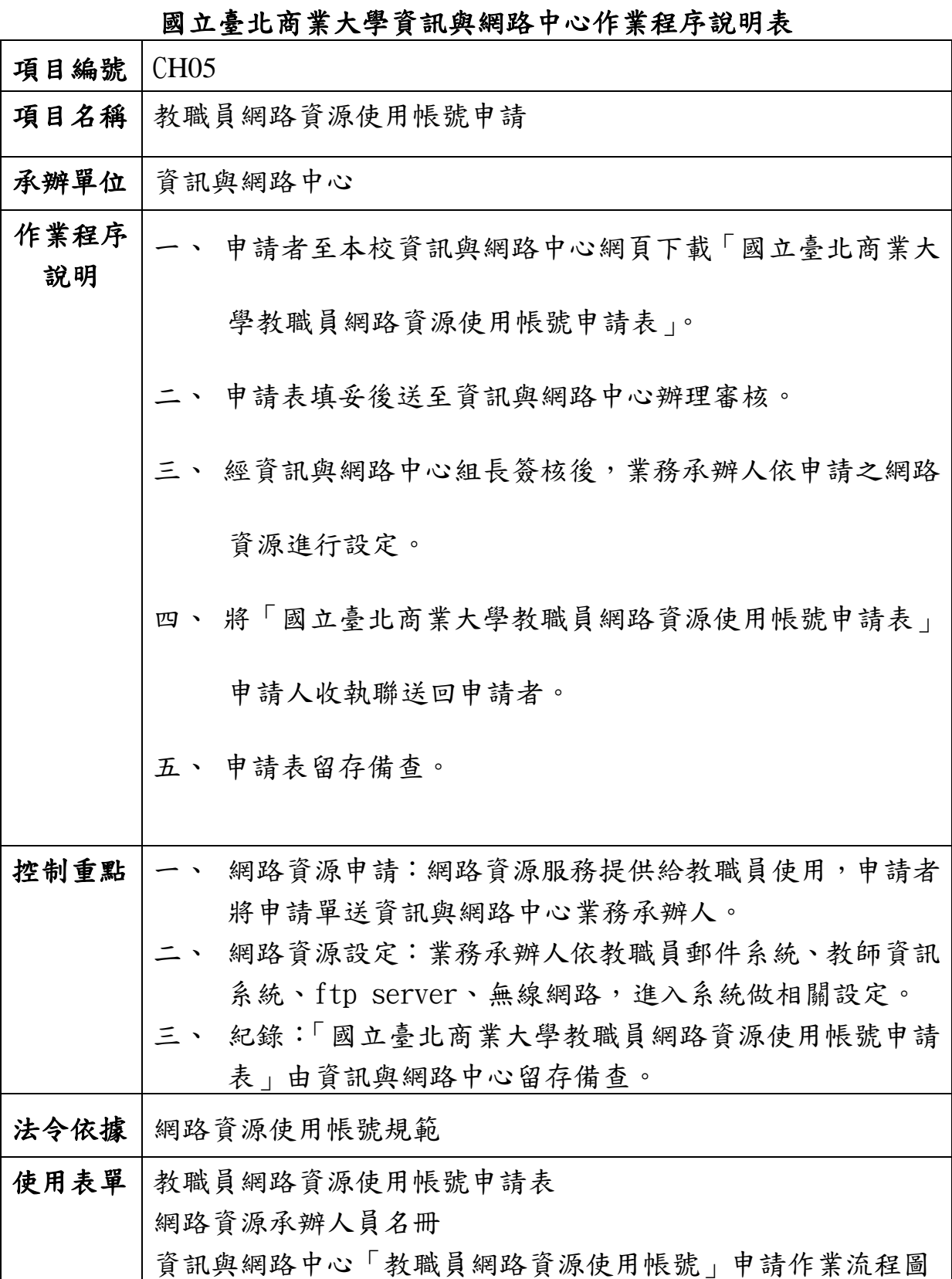

## 教職員網路資源使用帳號申請作業流程圖

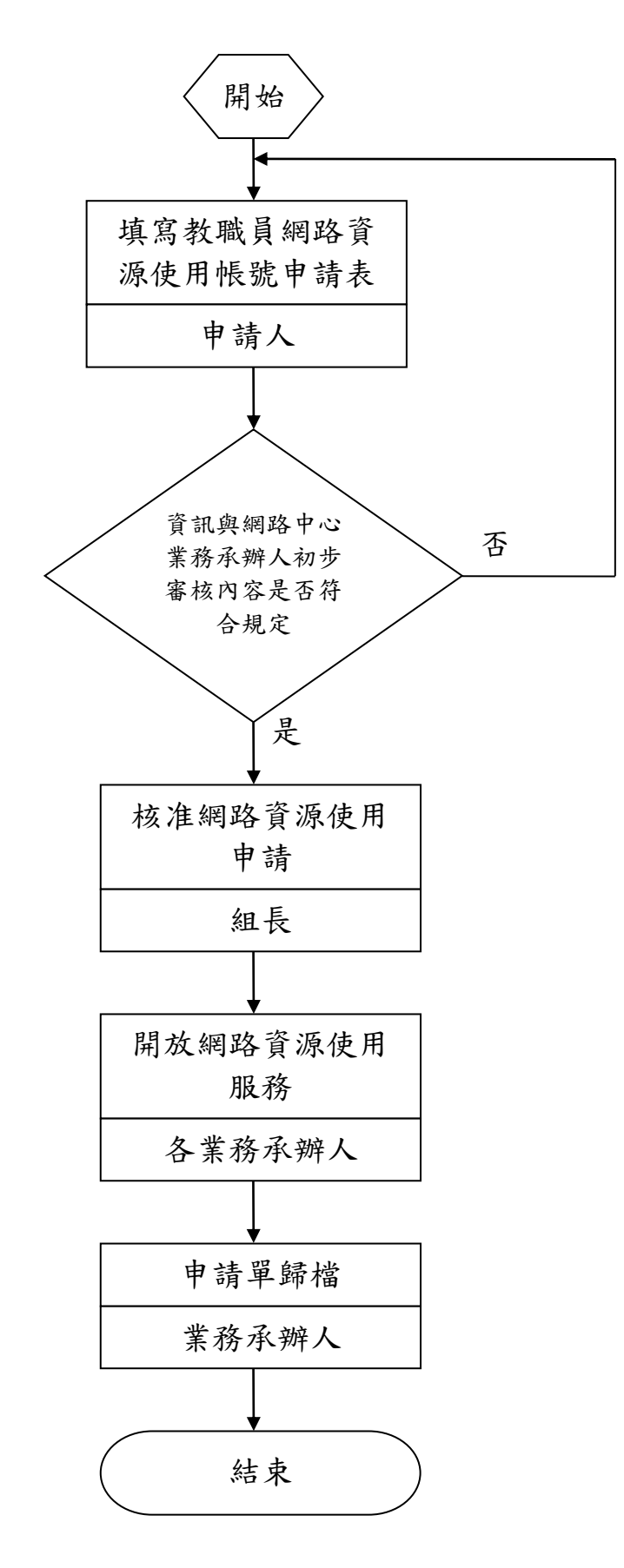